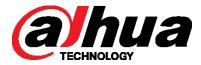

DH\_XVR5x04-S2\_EngSpnFrn\_NP\_V3.218.0000002.1.R.171229

Release Note

Zhejiang Dahua Vision Technology Co.,Ltd

### Important Safeguards and Warnings

#### **Before Start**

#### Copyrights

- © 2017 Zhejiang Dahua Vision Technology. All rights reserved.
- Any or full contents of the user's manual cannot be copied, transmitted, distributed without the prior written notice of Dahua Technology (herein after "Dahua").
- Dahua or the third party may reserve the right of the product described in this user's manual.
   Without the prior written approval of the corresponding party, any person cannot (including but not limited to) copy, distribute, amend, reverse compile, disassemble, engineering, rent, reverse engineer, reverse compile or disassemble the software.

#### **Trademark**

- @hua ,@hua ,HDCVI are the trademarks or registered trademarks of the Dahua technology.
- All trademarks and registered trademarks mentioned are the properties of their respective owners.

#### Update and revision

- This user's manual for reference only. Slight difference may be found in the user interface.
- All the designs and software here are subject to change without prior written notice.
- If there is any uncertainty or controversy, please refer to the final explanation of us.
- Please visit our website or contact your local retailer for more information.

# **Table of Contents**

| Import | nportant Safeguards and WarningsI        |   |  |  |  |  |
|--------|------------------------------------------|---|--|--|--|--|
| _      | se Note                                  |   |  |  |  |  |
| 1      | Version Basic Info                       | 4 |  |  |  |  |
| 2      | Product Basic Functions and Applications | 4 |  |  |  |  |
| 3      | Newly Added or Enhanced Functions        | 4 |  |  |  |  |
| 4      | About Fixed Bugs                         | 6 |  |  |  |  |
| 5      | Compatible Software Version Info         | 7 |  |  |  |  |
| 6      | Baseline Corresponding Software Info     | 7 |  |  |  |  |
| 7      | Pending Bugs                             | 8 |  |  |  |  |
| 8      | Upgrade                                  | 8 |  |  |  |  |

#### 1 Version Basic Info

| Product  | DH3.RD000710 Hisilicon Platform Software Baseline Project          |
|----------|--------------------------------------------------------------------|
| Name     | B113.1xB0000 / 10 1113111con 1 lationin software Baseline 1 logect |
|          |                                                                    |
| Version  | V3.218.0000002.1.R                                                 |
| No.      |                                                                    |
| Software | DH_XVR5x04-S2_EngSpnFrn_NP_V3.218.0000002.1.R.171229.zip           |
| Package  |                                                                    |
| Info     |                                                                    |
| Model    | DHI-XVR4104C-S2                                                    |
|          | DHI-XVR4104HS-S2                                                   |
|          | DHI-XVR4204A-S2                                                    |
|          | DHI-XVR4108C-S2                                                    |
|          | DHI-XVR4108HS-S2                                                   |
|          | DHI-XVR4208A-S2                                                    |
|          | DHI-XVR5104C-S2                                                    |
|          | DHI-XVR5104HS-S2                                                   |
|          | DHI-XVR5104H-S2                                                    |
|          | DHI-XVR5104HE-S2                                                   |
|          | DHI-XVR5204A-S2                                                    |
|          | DHI-XVR5204AN-S2                                                   |
| os       | N/A                                                                |
| Release  | 2017-12-29                                                         |
| Date     |                                                                    |

## **2** Product Basic Functions and Applications

Comparing to previous applications V3.218.0000001.4.R.170930, this baseline mainly fixes the bugs, and perfects some original functions and adds some new functions. Upgrade the DVR device to enjoy the new features and have better user experience.

## 3 Newly Added or Enhanced Functions

Comparing to the previous application, it adds the following functions:

| Function Name Function Description |  |
|------------------------------------|--|
|------------------------------------|--|

| Fix bugs  1. Fixed bugs feedback from the market since the release of previous version.  Optimize USB backup device speed has increased by 50%, USB speed can reach 6MB/s.  2. USB3.0 backup device speed has increased by 50%, USB3 portable HDD speed can reach 10MB/s, 26MB/s respective encode efficiency.  Optimize Smart 264 After optimization, for the Smart 264 encode mode, it can get same video effect by less bit rate.  Optimize reference bit For different resolutions, frame rate optimizes default bit rate as | 2.0<br>3.0,<br>ly. |
|----------------------------------------------------------------------------------------------------|--------------------|
| device speed speed can reach 6MB/s.  2. USB3.0 backup device speed has increased by 50%, USB3 portable HDD speed can reach 10MB/s, 26MB/s respective Optimize Smart 264 After optimization, for the Smart 264 encode mode, it can get same video effect by less bit rate.                                                                                                    | .0,<br>ly.         |
| device speed speed can reach 6MB/s.  2. USB3.0 backup device speed has increased by 50%, USB3 portable HDD speed can reach 10MB/s, 26MB/s respective Optimize Smart 264 After optimization, for the Smart 264 encode mode, it can get same video effect by less bit rate.                                                                                                    | .0,<br>ly.         |
| 2. USB3.0 backup device speed has increased by 50%, USB3 portable HDD speed can reach 10MB/s, 26MB/s respective Optimize Smart 264 After optimization, for the Smart 264 encode mode, it can get same video effect by less bit rate.                                                                                                    | ly.                |
| Optimize Smart 264 After optimization, for the Smart 264 encode mode, it can get encode efficiency.  After optimization, for the Smart 264 encode mode, it can get same video effect by less bit rate.                                                                                                    | ly.                |
| Optimize Smart 264 After optimization, for the Smart 264 encode mode, it can get encode efficiency.  After optimization, for the Smart 264 encode mode, it can get same video effect by less bit rate.                                                                                                    |                    |
| encode efficiency. same video effect by less bit rate.                                                                                                    | he                 |
| encode efficiency. same video effect by less bit rate.                                                                                                    |                    |
| ·                                                                                                    |                    |
| Ontimize reference hit   For different resolutions frame rate ontimizes default hit rate s                                                                                                    |                    |
| Optimize reference bit 1 or different resolutions, maine rate optimizes default bit rate a                                                                                                    | nd                 |
| rate reference range.                                                                                                    |                    |
| Optimize pre-set 1. With the promotion of the company baseline applications,                                                                                                    | he                 |
|                                                                                                    |                    |
| password strategy new released network camera applications and D                                                                                                    |                    |
| when adding network applications shall support initialization function and do                                                                                                    | ot                 |
| camera support <b>admin</b> default password. Previous DVR application                                                                                                    | ns                 |
| adopt admin password to add network camera by defaul                                                                                                    | , it               |
| may result in failure. After optimize pre-set password strate                                                                                                    |                    |
|                                                                                                    | ינכ                |
| it can fast and easily to add network camera.                                                                                                    |                    |
| 2. New pre-set password strategy can automatically check                                                                                                    | he                 |
| network camera support initialization or has been initialized                                                                                                    | at                 |
| all, and then automatically fill in the corresponding passw                                                                                                    | ord                |
| to add. For the network camera does not support initializat                                                                                                    |                    |
|                                                                                                    |                    |
| function, DVR still uses <b>admin</b> password to add. For                                                                                                    |                    |
| initialized network camera, it uses corresponding password                                                                                                    | of                 |
| DVR <b>admin</b> user to add.                                                                                                    |                    |
| The cloud upgrade 1. Fix the bugs of the cloud upgrade 1st plan, local and W                                                                                                    | ΞB                 |
| 2 <sup>nd</sup> plan interface add small red dot to remind user there is a                                                                                                    | nv                 |
| upgrade applications or not.                                                                                                    | ,                  |
|                                                                                                    |                    |
| 2. In the cloud upgrade 1 <sup>st</sup> plan, DVR can use the network                                                                                                    |                    |
| push upgrade applications. It is easy for the user to upgrade                                                                                                    | de                 |
| DVR applications. In the cloud upgrade 2 <sup>nd</sup> plan, it can use                                                                                                    | he                 |
| DVR as the agent to push connected network cam                                                                                                    |                    |
|                                                                                                    |                    |
| applications. It is suitable for the user to upgrade netw                                                                                                    | ΝIK                |
| camera applications.                                                                                                    |                    |
| Disable password 1. In the previous version, DVR supports password re                                                                                                    | set                |
| reset function function. It is suitable for the user to reset password via                                                                                                    | he                 |
| reserved e-mail in case the user forgot password.                                                                                                    |                    |
| The password reset function is optional. It gives user secu                                                                                                    | rity               |
|                                                                                                    | - 1                |
| rights to enable/disable password reset function according                                                                                                    |                    |
| the actual requirements. Please note: Once the passw                                                                                                    | ord                |
| reset function is disabled, user can only use the secu                                                                                                    | ity                |
| questions on the menu to reset the password (Please che                                                                                                    | - 1                |
|                                                                                                    |                    |
| the security questions has been enabled.) For the device                                                                                                    |                    |
| the reset button on the mainboard, user can use the re                                                                                                    | set                |
| button to restore factory default settings.                                                                                                    |                    |
| Set camera resolution 1. The previous camera properties interface can adjust cam                                                                                                    | era                |
| on the properties video parameters without entering camera OSD menu.                                                                                                    | - '                |
|                                                                                                    | -1                 |
| interface 2. In the new version, the user can switch camera output form                                                                                                    | ત્રા,              |

| for some cameras of high resolution; DVR can use the came properties interface to set low resolution. Please note: The function is for CVI camera only since the camera properties needs the camera to support coaxial interaction. Now the CVI 4MP camera can support 4MP/6MP/8MP.  Coaxial digital audio transmission. It is corresponding the CVI camera (Fighter platform camera). It can get the be audio effect via the coaxial cable (no less than the locaudio). Please note: The coaxial new audio shall work with the corresponding CVI camera. If connect to the old CVI camera model, it is still the previous coaxial audio effect.  2. The coaxial new audio adopts digital signal to transmit the coaxial audio signal. It does not use the tedious processes such as sour wave->analog->digital->analog wave ar remove the interference risk from the coaxial cables. It surely anti-interference and has low noise.  Compatible with new It is compatible with the new camera platform Fighter. |                     | resolution without entering camera OSD menu. It is suitable                                                                                                    |  |  |  |  |
|----------------------------------------------------------------------------------------------------|---------------------|----------------------------------------------------------------------------------------------------|--|--|--|--|
| Compatible with new It is compatible with the new camera platform Fighter.                                                                                                    | _                   | for some cameras of high resolution; DVR can use the camera properties interface to set low resolution. Please note: This function is for CVI camera only since the camera properties needs the camera to support coaxial interaction. Now the CVI 4MP camera can support 4MP/6MP/8MP.  1. Add coaxial digital audio transmission. It is corresponding to the CVI camera (Fighter platform camera). It can get the best audio effect via the coaxial cable (no less than the local audio). Please note: The coaxial new audio shall work with the corresponding CVI camera. If connect to the old CVI camera model, it is still the previous coaxial audio effect.  2. The coaxial new audio adopts digital signal to transmit the coaxial audio signal. It does not use the tedious processes such  as  sound wave->analog->digital->analog->digital->analog wave and remove the interference risk from the coaxial cables. It is |  |  |  |  |
|                                                                                                    | Compatible with now |                                                                                                    |  |  |  |  |
| l comoro plotform                                                                                                    |                     | it is compatible with the new carnera platform Fighter.                                                                                                    |  |  |  |  |
| camera platform                                                                                                    | •                   |                                                                                                    |  |  |  |  |
| Fighter                                                                                                    |                     |                                                                                                    |  |  |  |  |
|                                                                                                    | Delete player       | Since we continuously add new functions and fix bugs, to compile,                                                                                                    |  |  |  |  |
|                                                                                                    |                     | in this baseline, XVRS2 has deleted the player and generate a                                                                                                    |  |  |  |  |
| · ·                                                                                                    |                     | note file when backup file. It is to remind user to download the                                                                                                    |  |  |  |  |
|                                                                                                    |                     | corresponding player to play and the note file contains the toolbox                                                                                                    |  |  |  |  |
| link.                                                                                                    |                     |                                                                                                    |  |  |  |  |
| ·                                                                                                    | Delete overseas DVR | The function shall listen to the needs and requirements from the                                                                                                    |  |  |  |  |
|                                                                                                    |                     | market and the user. For the time being, current baseline                                                                                                    |  |  |  |  |
| domestic cameras applications delete overseas DVR cannot connect to nation                                                                                                    | domestic cameras    | applications delete overseas DVR cannot connect to national                                                                                                    |  |  |  |  |
|                                                                                                    | function            | domestic cameras function.                                                                                                    |  |  |  |  |

# About Fixed Bugs

| Fixed bug                | Details |                                                              |  |
|--------------------------|---------|--------------------------------------------------------------|--|
| Camera recognition error | 1.      | 1. In the previous applications, in the channel auto mode,   |  |
|                          |         | DVR cannot properly recognize CVI panorama 3-lens            |  |
|                          |         | camera. There is video error. Select CVI mode, the           |  |
|                          |         | recognition is OK.                                           |  |
|                          | 2.      | In the previous applications, TVI 1.0 camera recognition     |  |
|                          |         | may be wrong in high illumination environment.               |  |
|                          | 3.      | Current baseline applications fix the above bugs.            |  |
| Audio error              | 1.      | In the previous applications, switch audio source from       |  |
|                          |         | local to the coaxial, there is a short period time of noise. |  |
|                          | 2.      | In the previous applications, switch channel 1 audio         |  |
|                          |         | format from non-AAC to AAC, there is a short period          |  |

|                      | 1  |                                                        |
|----------------------|----|--------------------------------------------------------|
|                      |    | repeated noise.                                        |
|                      |    | XVR-S2 24/32-channel product, channel 17 has no        |
|                      |    | coaxial audio.                                         |
|                      | 4. | Current baseline applications fix the above bugs.      |
| Alarm upload channel | 1. | In the previous applications, when CVI alarm triggered |
| number error         |    | corresponding functions, the all alarm upload channel  |
|                      |    | numbers are 0.                                         |
|                      | 2. | Current baseline applications fix the above bug.       |

#### **5** Compatible Software Version Info

The revised baseline V3.218.0000002.1.R is compatible with previous baseline V3.218.0000001.4.R.170930 and vice versa. It can upgrade from V3.218.0000001.4.R.170930 to V3.218.0000002.1.R or from V3.218.0000002.1.R to V3.218.0000001.4.R.170930.

### 6 Baseline Corresponding Software Info

1. Baseline corresponding software

SmartPss: General\_SmartPSS\_ChnEng\_Win32\_IS\_V2.02.0.R.171124.zip

NKB5000: DH\_NKB5000\_Chn\_V3.210.0003.0.R.170930.BIN

NKB1000: General\_NETKB1000\_Chn\_V2.610.0000.4.R.20161024.zip

DSS7016: General\_DSS70XXS2\_Chn\_Basic\_Mysql\_V3.10.001.R.20171110.tar

NetSDK: General\_NetSDK\_Eng\_Win32\_IS\_V3.48.2.R.170712.7z

ConfigTool: General ConfigTool ChnEng V4.09.0.R.20171010.zip

2. Decoder:

General\_NVD0405DH-4K\_Chn\_P\_V3.200.0002.00.R.20170713.zip

3. Player:

General\_Player\_Eng\_WIN32\_V3.44.0.R.170421.zip

4. Cell phone

Android:

General\_DMSS-Android-Phone-Plus-Device\_Internel\_Basic\_IS\_V3.51.001.R.171113.apk General\_DMSS-Android-Phone-Lite-Device\_Internel\_Basic\_IS\_V3.51.001.R.171113.apk iPhone:

General\_DMSS-IOS-Phone-Lite-Device\_Internel\_Basic\_IS\_V3.51.002.R.171121.ipa
General\_DMSS-IOS-Phone-Plus-Device\_Internel\_Basic\_IS\_V3.51.002. R.171121.ipa

### **7** Pending Bugs

| SN | Bug                                     | Description                    | How to fix     |
|----|-----------------------------------------|--------------------------------|----------------|
| 1  | On the local menu, use the displayer to | The slightly pause status      | During the     |
|    | playback the record file of the audio   | does not lose any audio        | pause period,  |
|    | (including instant playback, record     | data. It slightly affects user | drag the       |
|    | playback, the event playback from the   | experience.                    | process bar    |
|    | log interface ), click pause button and | The whole risk is under        | or playback    |
|    | then start play again, the audio stops  | control and there is plan      | again to play. |
|    | for almost 1 second.                    | when release. It is going to   |                |
|    |                                         | be fixed in the previous       |                |
|    |                                         | version.                       |                |
| 2  | Smartpss cannot get the intelligent     | It is rare to use DVR work     | Use local or   |
|    | network camera, intelligent PTZ         | with the network camera,       | WEB            |
|    | camera smart rules connected to the     | intelligent PTZ camera via     | interface to   |
|    | DVR.                                    | the Smartpss. The risk is      | view.          |
|    |                                         | under control.                 |                |
|    |                                         | There is plan when release.    |                |
|    |                                         | It is going to be fixed in the |                |
|    |                                         | previous version.              |                |

### 8 Upgrade

- 1. The upgrade mode includes configtool, web, USB device. Please refer to the upgrade manual for detailed information.
- 2. During the upgrade process, the functions such as record, network preview is null. After upgrade and reboot process, the device becomes OK.
- 3. The previous device settings remain the same.
- 4. During the upgrade process, do not shut down the device or unplug the power cord. Otherwise, the device may become malfunction and cannot boot up.